## SAP ABAP table OIUHS TAB\_NAMES {Table names for PRA to RF}

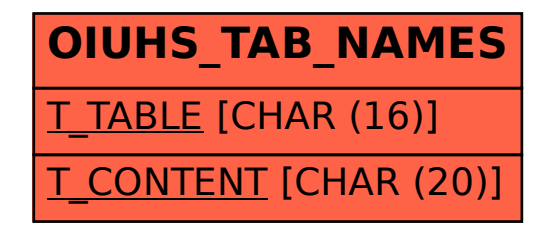